#### **Node tool crashes QGIS when changing a value**

*2018-01-25 11:46 AM - Alessandro Pasotti*

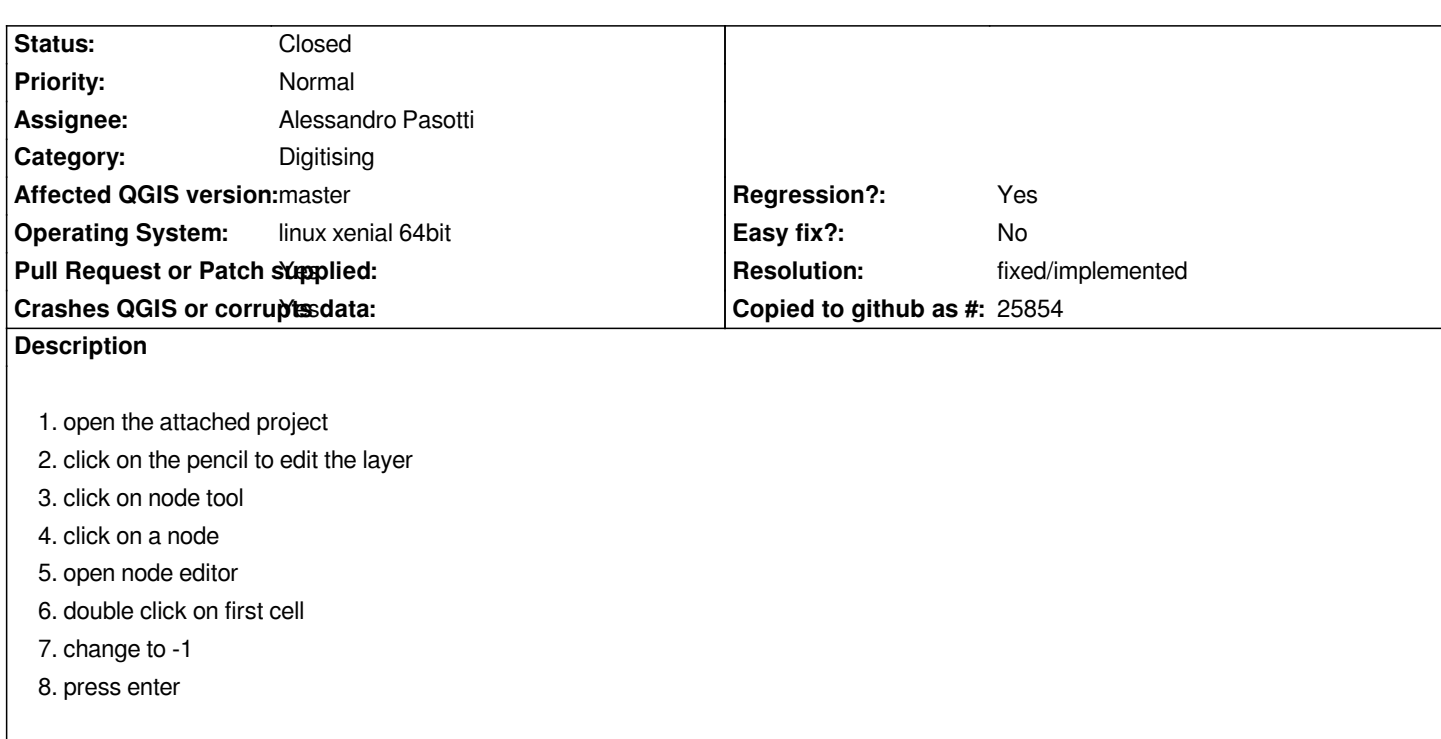

## **Associated revisions**

**Revision 0e2995c5 - 2018-01-25 05:43 PM - Alessandro Pasotti** 

*[bugfix] Fix crash in node editor*

*Fixes #17958 Node tool crashes QGIS when changing a value*

## **History**

# **#1 - 2018-01-25 05:44 PM - Alessandro Pasotti**

*- Pull Request or Patch supplied changed from No to Yes*

*- Assignee set to Alessandro Pasotti*

*- Status changed from Open to In Progress*

*PR: https://github.com/qgis/QGIS/pull/6174*

### **#2 - 2018-01-29 09:03 AM - Anonymous**

- *% [Done changed from 0 to 100](https://github.com/qgis/QGIS/pull/6174)*
- *Status changed from In Progress to Closed*

*Applied in changeset commit:qgis|0e2995c5b654eafe46c4b291f36c5ba660c0d28b.*

## **#3 - 2018-02-21 09:41 PM - Giovanni Manghi**

*- Resolution set to fixed/implemented*

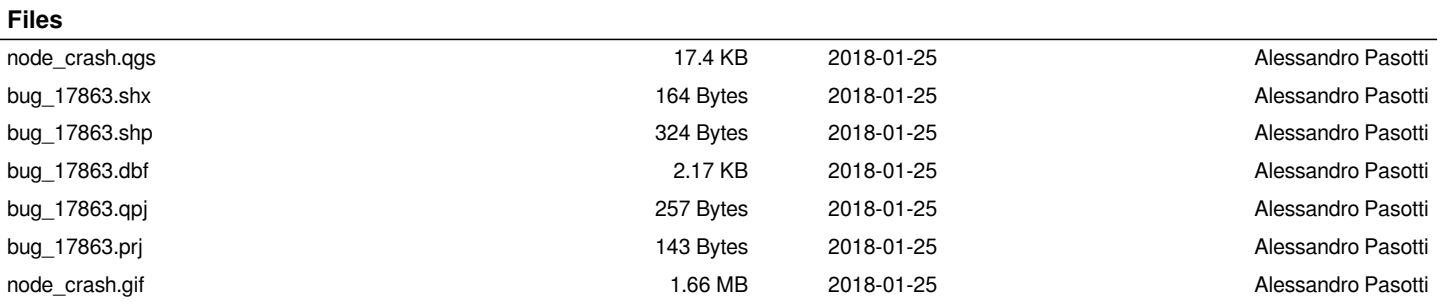